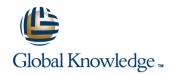

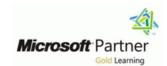

# **Core Solutions of Microsoft Skype for Business 2015**

Varighed: 5 Days Kursus Kode: M20334 Leveringsmetode: Elearning (Self-paced)

### Beskrivelse:

This Microsoft On-Demand course teaches IT professionals how to plan, deploy, configure, and administer a Microsoft Skype for Business 2015 solution. Students will learn how to deploy a multi-site and highly available Skype for Business infrastructure that supports instant messaging, conferencing, persistent chat, archiving, and monitoring. Students will also learn how to manage, maintain, and troubleshoot issues in the infrastructure. This course focuses primarily on the on-premises deployment of Skype for Business, but does include information on how to integrate the on-premises deployment with Skype for Business Online as well as how to migrate from previous versions of Lync Server. This MOC-OD course helps the student prepare for Exam 70-334.

EXCLUSIVE! This course is also available as part of our Microsoft Total Access collection subscription which includes access to all available Microsoft Official Course On-Demand titles for 12 months. Learn more about the MicrosoftTotal Access collection on <a href="http://emea.gkondemand.com/">http://emea.gkondemand.com/</a> or call your Training Advisor for details.

### Målgruppe:

This GK Digital Learning course is intended for IT professionals who are responsible for the Skype for Business deployment in their organizations. Experience with previous versions of Lync Server is beneficial but not required to take this course. Students should be proficient with Active Directory Domain Services, data networks, and telecommunications standards and components that support the configuration of Skype for Business. Students should also be familiar with Exchange Server and Office 365. IT professionals who are looking to take the exam 70-334A: Core Solutions of Skype for Business 2015, as a stand-alone, or as part of the requirement for the MCSE: Communications certification will take this course as preparation material.

## Agenda:

- Describe the architecture of Skype for Business 2015 and design a Skype for Business 2015 topology.
- Install and implement Skype for Business Server 2015.
- Administer and manage Skype for Business Server 2015 by using the various available tools.
- Design and implement clients and users in Skype for Business 2015
- Implement conferencing in Skype for Business 2015.
- Design and implement additional conferencing options.
- Design and implement monitoring and archiving in Skype for Business 2015.

- Design and implement connectivity for external users and organizations.
- Design and implement Persistent Chat in Skype for Business 2015.
- Design and implement high availability in Skype for Business 2015.
- Design and implement disaster recovery scenarios for Skype for Business 2015.
- Design and deploy Skype for Business hybrid.
- Design and implement an upgrade from Lync to Skype for Business 2015.

# Forudsætninger:

In addition to their professional experience, students who attend this training should already have the following technical knowledge:

Minimum of two years of experience administering Windows Server, including Windows Server 2008 R2 or Windows Server

# 2012

- Minimum of two years of experience working with Active Directory
  Minimum of two years of experience working with name resolution, including DNS
  Experience working with certificates, including PKI certificates
  Experience working with Windows PowerShell

- Understanding of data networks and telecommunications standards and components

M20334

#### Indhold:

Module 1: Designing the Skype for Business 2015 Topology

- Skype for Business 2015 Overview
- Skype for Business Administrative Tools
- Skype for Business Online
- Lab : Designing and Publishing a Skype for Business 2015 Topology
- Planning the New York Server Deployment
- Updating the Topology

Module 2: Installing and Implementing Skype for Business Server 2015

- Server and Service Dependencies
- Planning SIP Domains
- Installing Skype for Business Server 2015
- Integrating Skype for Business Server 2015 with Exchange Server and SharePoint Server
- Lab : Configuring DNS for Skype for Business 2015
- Creating DNS Records
- Lab : Deploying Skype for Business Server 2015
- Installing and Configuring Skype for Business Server 2015
- Installing Skype for Business Certificates
- Configuring Exchange Server Integration

Module 3: Administering Skype for Business Server 2015

- Skype for Business Control Panel
- Skype for Business Management Shell
- Scripting in the Skype for Business Shell
- Implementing Role Based Access Control (RBAC)
- Using the Test Cmdlets
- Tools for Troubleshooting Skype for Business 2015
- Lab : Using Administrative Tools to Manage Skype for Business Server 2015
- Installing the Skype for Business Control Panel on Windows 10
- Using the Skype for Business Control Panel
- Using the Skype for Business Management
- Lab: Using Tools to Troubleshoot Skype for Business Server 2015
- Using Command Shell Cmdlets to Create an RBAC Structure
- Using Test Cmdlets
- Capturing an IM Conversation
- Performing a Network Capture by Using Message Analyzer

Module 4: Configuring Users and Clients in Skype for Business 2015

- Configuring Users
- Deploying Skype for Business 2015 Clients
- Sign In, Registration, and Authentication
- Configuring Skype for Business Client

Module 6: Implementing Additional Conferencing Options in Skype for Business Server 2015

- Conferencing Lifecycle
- Designing and Configuring Audio/Video and Web Conferencing Policies
- Deploying Dial-in Conferencing
- Configuring a Lync Room System
- Configuring Large and Broadcast Meetings
- Lab : Implementing a Conferencing Policy
- Configuring Conferencing Policies
- Troubleshooting Conferencing
- Lab : Configuring Additional Conferencing Modalities
- Configuring Dial-In Conferencing
- Configuring a Lync Room System

Module 7: Designing and Implementing Monitoring and Archiving in Skype for Business 2015

- Components of the Monitoring Service
- Implementing Archiving
- Designing an Archiving Policy
- Implementing an Archiving Policy
- Implementing Exchange and SharePoint Integration of Archiving
- Lab: Implementing Monitoring
- Enabling Monitoring Reports
- Lab: Implementing Archiving
- Experiencing Archiving of an IM Session to Exchange

Module 8: Deploying Skype for Business 2015 External Access

- External Access Overview
- Configuring External Access Policies and Security
- Configuring External Access Network and Certificates
- Configuring Reverse Proxy
- Designing Mobility in Skype for Business 2015
- Designing Federation in Skype for Business 2015
- Lab : Designing and Implementing External User Access
- Defining the Edge Server in the Topology
- Installing and Configuring the Edge Server
- Lab : Installing the Components for External Users
- Installing and Configuring Reverse Proxy
- Troubleshooting External Messaging

Module 9: Implementing Persistent Chat in Skype for Business 2015

- Designing Persistent Chat Topology
- Deploying Persistent Chat

Module 11: Implementing Disaster Recovery in Skype for Business 2015

- Disaster Recovery in Skype for Business
- Implementing Front End Pool Pairing
- Other Approaches to Disaster Recovery in Skype for Business 2015
- Lab : Designing and Implementing Disaster Recovery
- Configuring Pool Pairing
- Testing the Pool Failover

Module 12: Integrating with Skype for Business 2015 Online

- Designing Skype for Business Hybrid
- Deploying Skype for Business Hybrid

Module 13: Planning and Implementing an Upgrade to Skype for Business 2015

- Overview of Upgrade and Migration Paths
- Performing an In-Place Upgrade
- Lab : Upgrading Lync Server 2013 to Skype for Business 2015
- Performing an In-Place Upgrade of Lync 2013 to Skype for Business 2015.

#### **Policies**

- Configuring Skype for Business Server 2015
   Settings
- Managing the Skype for Business Address Book
- Lab : Configuring Users and Clients in Skype for Business 2015
- Enabling Users for Skype for Business
   Using the Management Shell
- Troubleshooting a User Login Issue
- Lab : Configuring Policies and the Address Book in Skype for Business 2015
- Configuring Client Policies
- Configuring the Address Book

Module 5: Configuring and Implementing Conferencing in Skype for Business 2015

- Conferencing Features and Modalities
- Integrating Skype for Business 2015 with Office Web Apps Server
- Namespace Planning
- Bandwidth Planning
- Configuring Conferencing Settings
- Lab : : Installing and Configuring the Office Web Apps Server
- Installing and Configuring the Office Web Apps Server
- Lab : Configuring Conferencing in Skype for Business Server 2015
- Configuring Skype for Business Conferencing
- Validating Skype for Business Conferencing

- Configuring and Managing Persistent Chat
- Lab : Designing and Deploying Persistent Chat
- Configuring the Topology for Persistent Chat
- Installing Persistent Chat
- Lab : Configuring and Experiencing Persistent Chat
- Configuring Chat Rooms and Policies
- Validating the Persistent Chat Deployment
- Troubleshooting Persistent Chat

Module 10: Implementing High Availability in Skype for Business 2015

- Front End Pool Architecture
- Back End Server High Availability
- High Availability for Other Component Servers
- Lab : Designing and Implementing High Availability
- Configuring DNS Load Balancing
- Configuring SQL Always On

### Flere Informationer:

For yderligere informationer eller booking af kursus, kontakt os på tlf.nr.: 44 88 18 00

training@globalknowledge.dk

www.globalknowledge.dk

Global Knowledge, Stamholmen 110, 2650 Hvidovre

M20334 www.globalknowledge.dk training@globalknowledge.dk tlf.nr.: 44 88 18 00